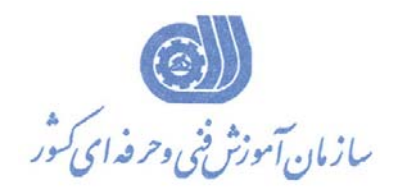

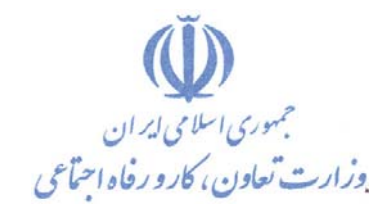

**بسمه تعالي**  معاونت آموزش دفتر طرح و برنامه هاي درسي

استاندارد آموزش شايستگي

**طراحي مهندسي مكانيك (المپياد ملي و جهاني) گروه شغلي مكانيك كد ملي آموزش شايستگي**   $Y$ <sup>2</sup>727-71-71-1

**تاريخ تدوين استاندارد : 94/6/15** 

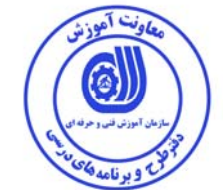

**نظارت بر تدوين محتوا و تصويب : دفتر طرح و برنامه هاي درسي كد ملي شناسايي آموزش شايستگي : 7222-41-020-1** 

> **اعضاء كميسيون برنامه ريزي درسي : علي موسوي مديركل دفتر طرح و برنامه هاي درسي رامك فرح آبادي معاون دفتر ارژنگ بهادري معاون دفتر حسين سوسن آزاد رئيس گروه مكانيك علي وفايي نژاد محمد گل پرور رضا بيات**

**حوزه هاي حرفه اي و تخصصي همكار براي تدوين استاندارد آموزش شايستگي : - اداره كل فني و حرفه اي استان خراسان رضوي** 

**فرآيند اصلاح و بازنگري :**

 **-**

 **- -**

**كليه حقوق مادي و معنوي اين استاندارد متعلق به سازمان آموزش فني و حرفه اي كشـور بـوده و هرگونه سوء استفاده مادي و معنوي از آن موجب پيگرد قانوني است .** 

**آدرس دفتر طرح و برنامه هاي درسي** 

تهران ، خیابان آزادی ، خیابان خوش شمالی ، نبش خیابان نصرت ، ساختمان شماره ۲ ، سازمان آموزش فنی و حرفهای کشور ، پلاک  **97**

**دورنگار 66944117 تلفن 66569907 - 66944120** 

**Daftar\_tarh@irantvto.ir : الكترونيكي آدرس**

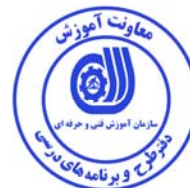

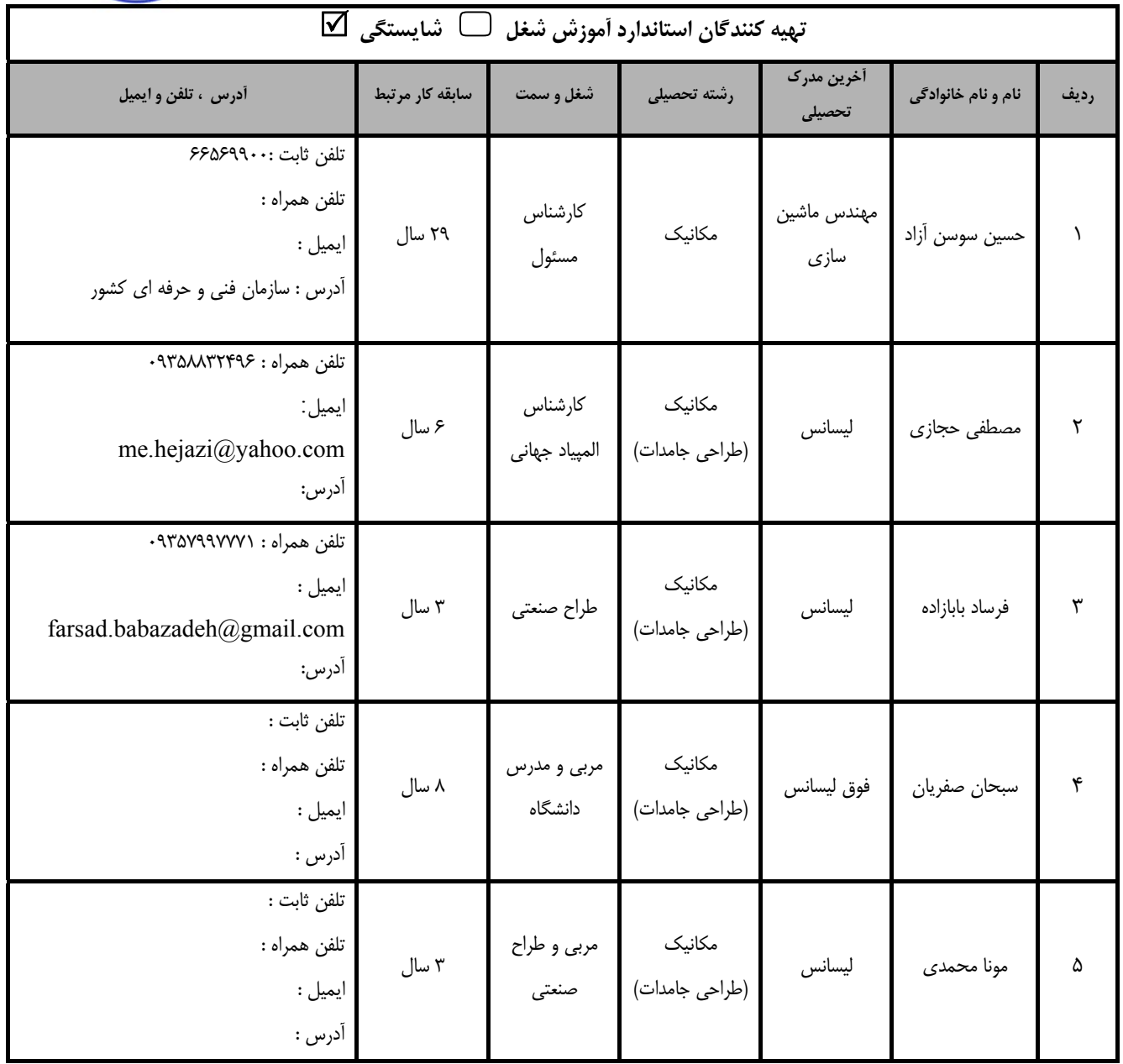

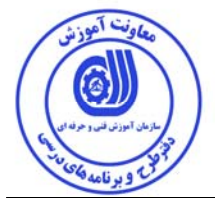

## **تعاريف : استاندارد شغل :**  مشخصات شايستگي ها و توانمندي هاي مورد نياز براي عملكرد موثر در محيط كـار را گوينـد در بعضـي از مـوارد اسـتاندارد حرفـه اي نيـز گفتـه مي شود. **استاندارد آموزش :**  نقشهي يادگيري براي رسيدن به شايستگي هاي موجود در استاندارد شغل . **نام يك شغل :**  به مجموعه اي از وظايف و توانمندي هاي خاص كه از يك شخص در سطح مورد نظر انتظار مي رود اطلاق مي شود . **شرح شغل :**  بيانيه اي شامل مهم ترين عناصر يك شغل از قبيل جايگاه يا عنوان شغل ، كارها ارتباط شغل با مشاغل ديگر در يك حوزه شغلي ، مسئوليت هـا ، شرايط كاري و استاندارد عملكرد مورد نياز شغل . **طول دوره آموزش :**  حداقل زمان و جلسات مورد نياز براي رسيدن به يك استاندارد آموزشي . **ويژگي كارآموز ورودي :**  حداقل شايستگي ها و توانايي هايي كه از يك كارآموز در هنگام ورود به دوره آموزش انتظار مي رود . **كارورزي:**  كارورزي صرفا در مشاغلي است كه بعد از آموزش نظري يا همگام با آن آموزش عملي به صورت محدود يا با ماكت صـورت مـي گيـرد و ضـرورت دارد كه در آن مشاغل خاص محيط واقعي براي مدتي تعريف شده تجربه شود.(مانند آموزش يك شايستگي كه فـرد در محـل آمـوزش بـه صـورت تئوريك با استفاده از عكس مي آموزد و ضرورت دارد مدتي در يك مكان واقعي آموزش عملي ببيند و شامل بسياري از مشاغل نمي گردد.) **ارزشيابي :**  فرآيند جمع آوري شواهد و قضاوت در مورد آنكه يك شايستگي بدست آمده است يا خير ، كه شـامل سـه بخـش عملـي ، كتبـي عملـي و اخـلاق حرفهاي خواهد بود . **صلاحيت حرفه اي مربيان :**  حداقل توانمندي هاي آموزشي و حرفه اي كه از مربيان دوره آموزش استاندارد انتظار مي رود . **شايستگي :**  توانايي انجام كار در محيط ها و شرايط گوناگون به طور موثر و كارا برابر استاندارد . **دانش :**  حداقل مجموعه اي از معلومات نظري و توانمندي هاي ذهني لازم براي رسيدن به يك شايستگي يا توانايي كه مي تواند شامل علوم پايه (رياضي ، فيزيك ، شيمي ، زيست شناسي) ، تكنولوژي و زبان فني باشد . **مهارت :**  حداقل هماهنگي بين ذهن و جسم براي رسيدن به يك توانمندي يا شايستگي . معمولاً به مهارت هاي عملي ارجاع مي شود . **نگرش :**  مجموعه اي از رفتارهاي عاطفي كه براي شايستگي در يك كار مورد نياز است و شامل مهارت هاي غير فني و اخلاق حرفه اي مي باشد . **ايمني :**  مواردي است كه عدم يا انجام ندادن صحيح آن موجب بروز حوادث و خطرات در محيط كار مي شود . **توجهات زيست محيطي :**  ملاحظاتي است كه در هر شغل بايد رعايت و عمل شود كه كمترين آسيب به محيط زيست وارد گردد.

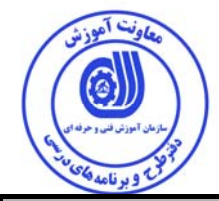

**نام استاندارد آموزش شايستگي :** 

طراحي مهندسي مكانيك

**شرح استاندارد آموزش شايستگي** :

رقابت كننده المپياد در رشته طراحي مهندسي مكانيك فردي است كه با دانش نسبت به مكانيزم هاي صنعتي و با استفاده از ابزار هاي اندازه برداري و يا روش هاي مختلف نقشه كشي، به مدل سازي قطعات و مجموعه هاي مختلف به صورت ورق كاري و سازه هاي فلزي و . . . بپردازد و با استفاده از كتابخانه قطعات نرم افزار و امكانات طراحي اجزاء ماشين، مونتاژ مكانيزم هاي مختلف را انجام دهد و در پايان با توجه به استاندارد هاي نقشه كشي به استخراج نقشه هاي مونتاژي و ساخت بپردازد و يا با استفاده از امكانات گرافيكي نرم افزار Inventor عكس هاي گرافيكي و فيلم هاي مكانيزم و انفجاري را ايجاد نمايد و همچنين توانايي كار با پرينتر هاي سه بعدي و ايجاد قطعات فيزيكي توسط پرينتر هاي سه بعدي را داشته باشد.

**ويژگي هاي كارآموز ورودي** :

**حداقل ميزان تحصيلات : ديپلم**

**حداقل توانايي جسمي و ذهني :** داشتن سلامت كامل جسماني و رواني با كار مرتبط

**مهارت هاي پيش نياز : نقشه كشي به كمك Inventor مقدماتي** 

**طول دوره آموزش** :

**طول دوره آموزش : 170 ساعت ـ زمان آموزش نظري : 48 ساعت ـ زمان آموزش عملي : 122 ساعت ـ زمان كارورزي : - ساعت** 

**ـ زمان پروژه : - ساعت** 

**بودجه بندي ارزشيابي ( به درصد )**

**- كتبي : %20** 

**- عملي %70:** 

**- اخلاق حرفه اي %10:** 

**صلاحيت هاي حرفه اي مربيان :**

فوق ديپلم نقشه كشي صنعتي و 5 سال سابقه مرتبط

ليسانس مكانيك و 3 سال سابقه مرتبط

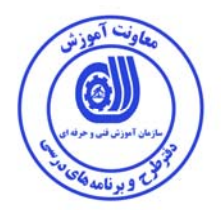

**٭ تعريف دقيق استاندارد ( اصطلاحي ) :**  المپياد مهارت ملي و جهاني- رشته طراحي مهندسي مكانيك با استفاده از نرم افزار 2016 Inventor Autodesk

**٭ اصطلاح انگليسي استاندارد ( و اصطلاحات مشابه جهاني ) :**

**Skill 05 - Mechanical Engineering Design**

**Using Autodesk Inventor 2016**

**٭ مهم ترين استانداردها و رشته هاي مرتبط با اين استاندارد :**  نقشه كشي صنعتي نقشه كشي به كمك نرم افزار هاي مهندسي مكانيك نقشه كشي به كمك Inventor مقدماتي نقشه كشي به كمك Inventor پيشرفته

**٭ جايگاه استاندارد شغلي از جهت آسيب شناسي و سطح سختي كار : الف : جزو مشاغل عادي <sup>و</sup> كم آسيب طبق سند <sup>و</sup> مرجع ...................................... <sup>ب</sup> : جزو مشاغل نسبتاً سخت طبق سند <sup>و</sup> مرجع ...................................... <sup>ج</sup> : جزو مشاغل سخت <sup>و</sup> زيان آور طبق سند <sup>و</sup> مرجع ........................................ <sup>د</sup> : نياز به استعلام از وزارت كار** 

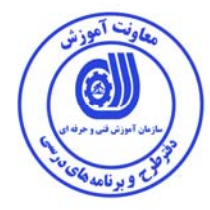

**استاندارد آموزش شايستگي** 

**- كارها**

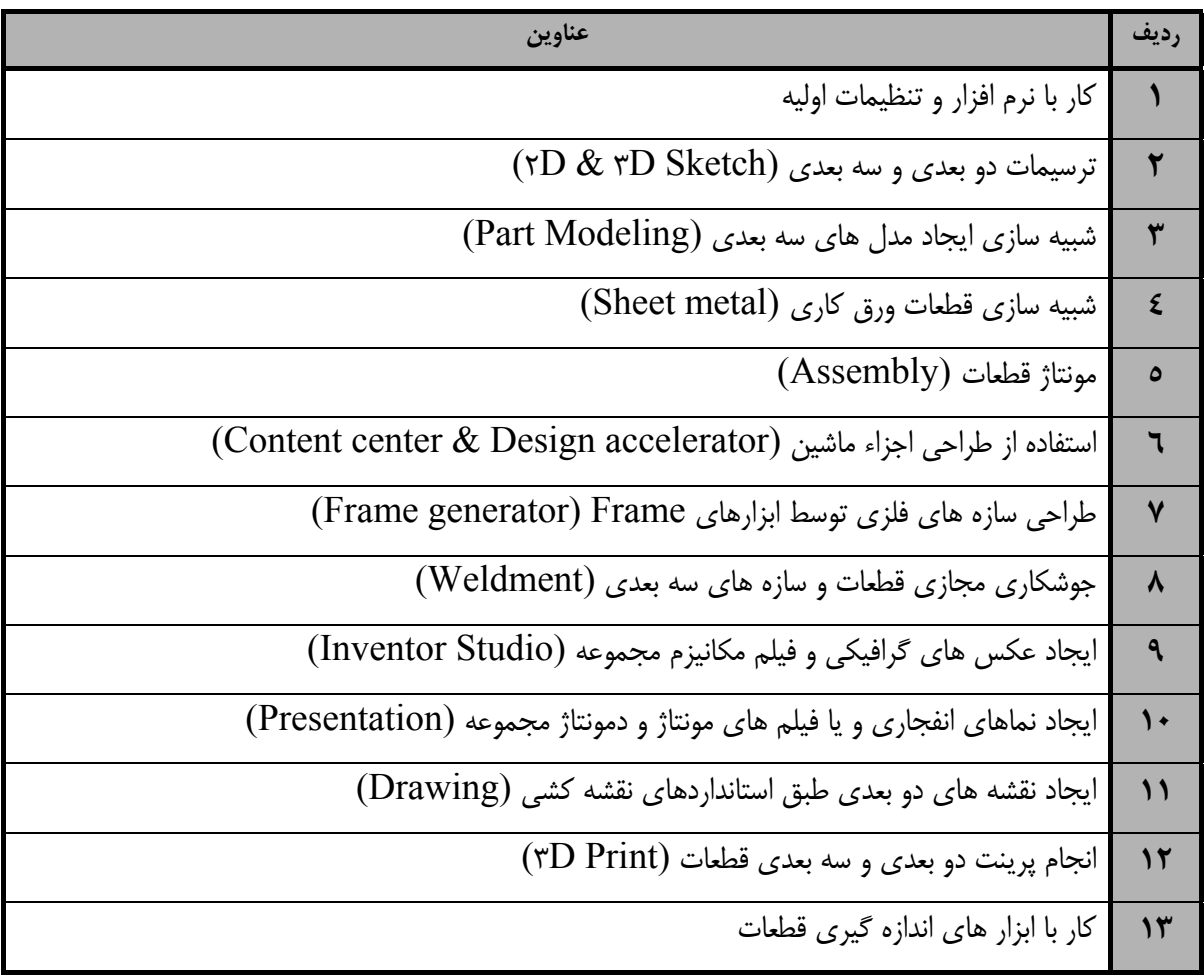

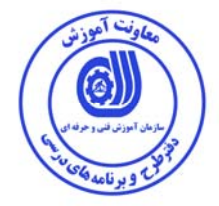

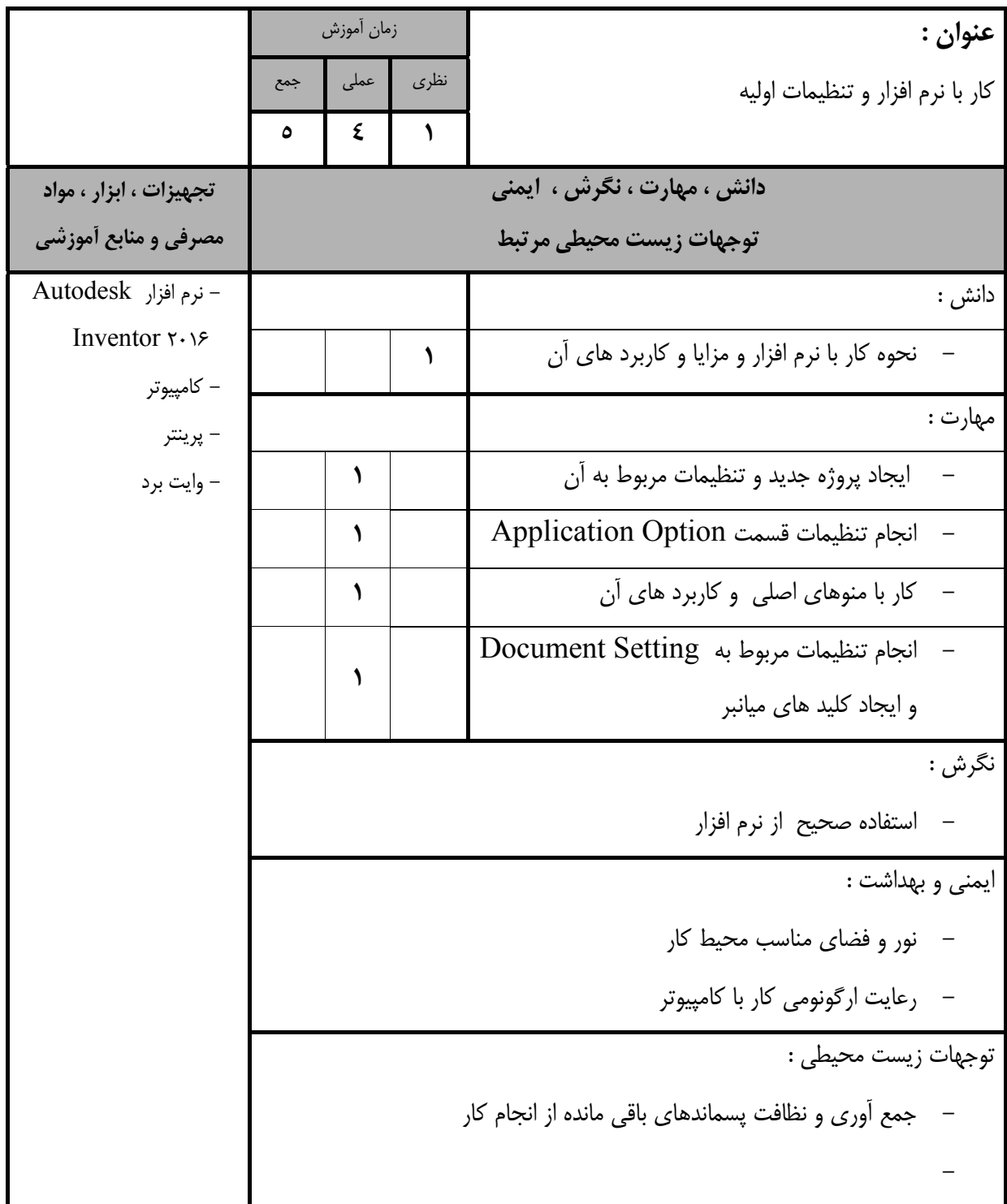

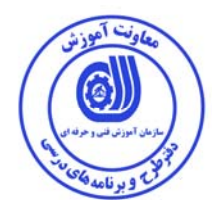

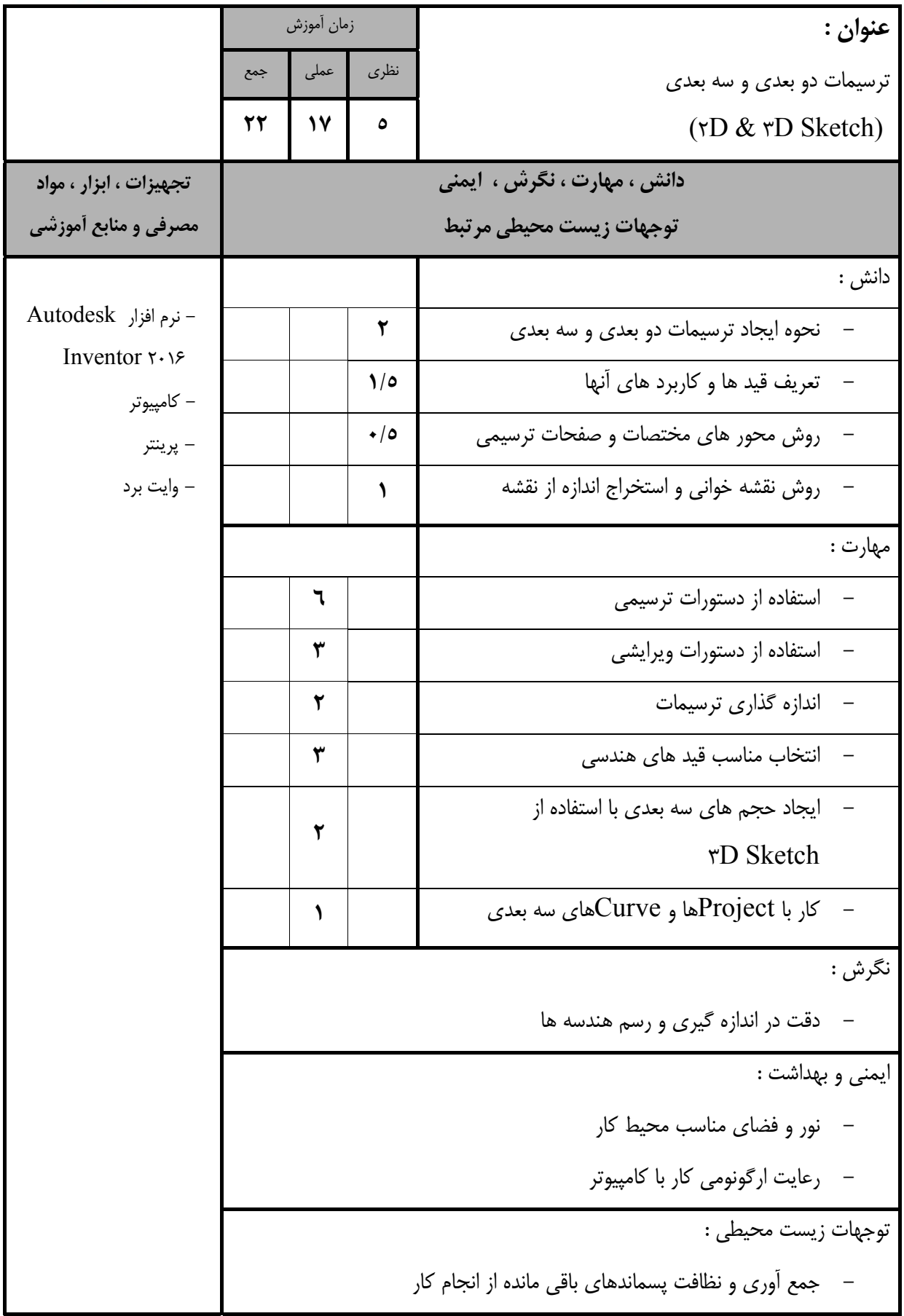

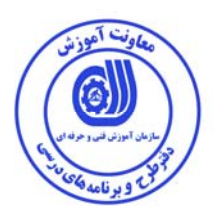

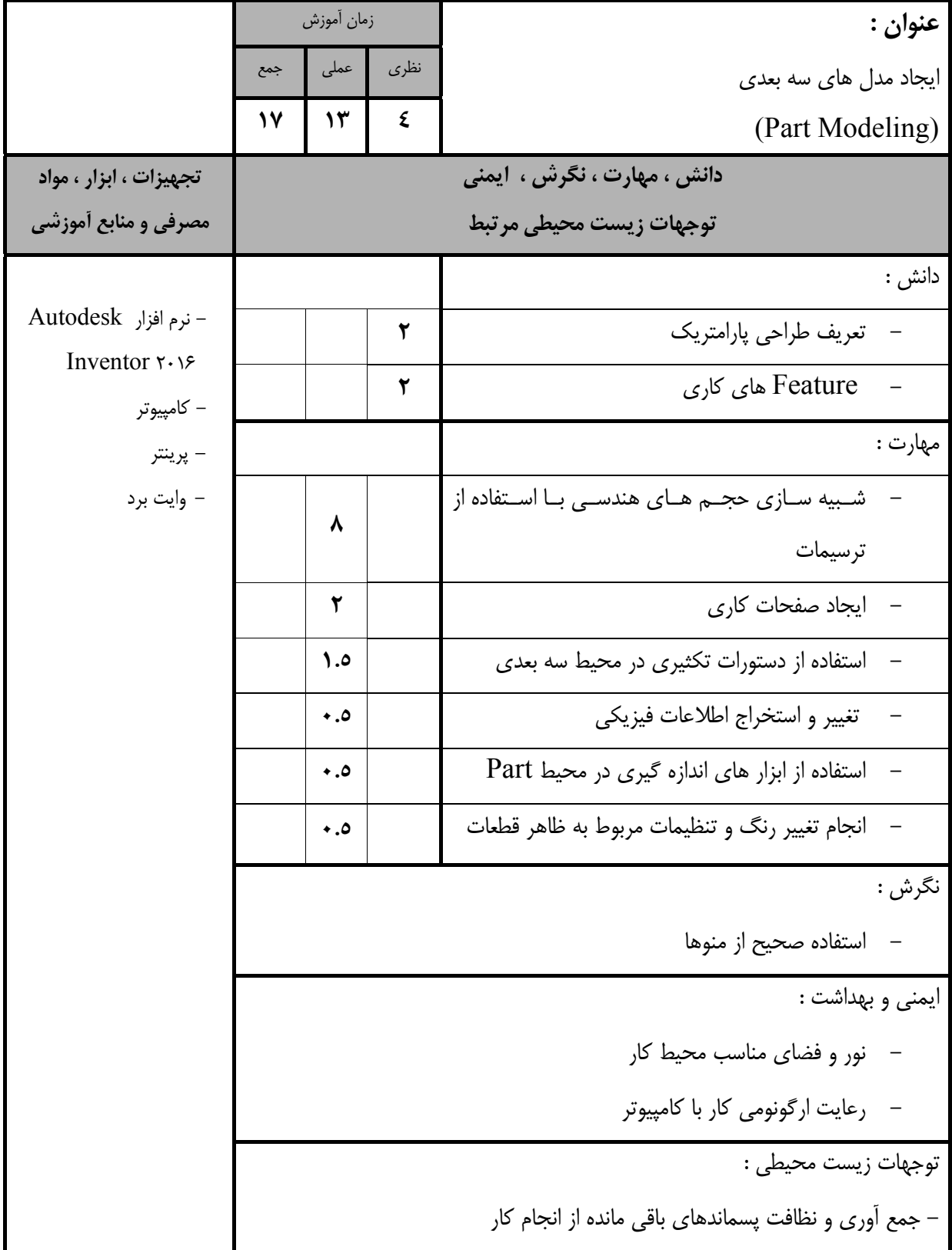

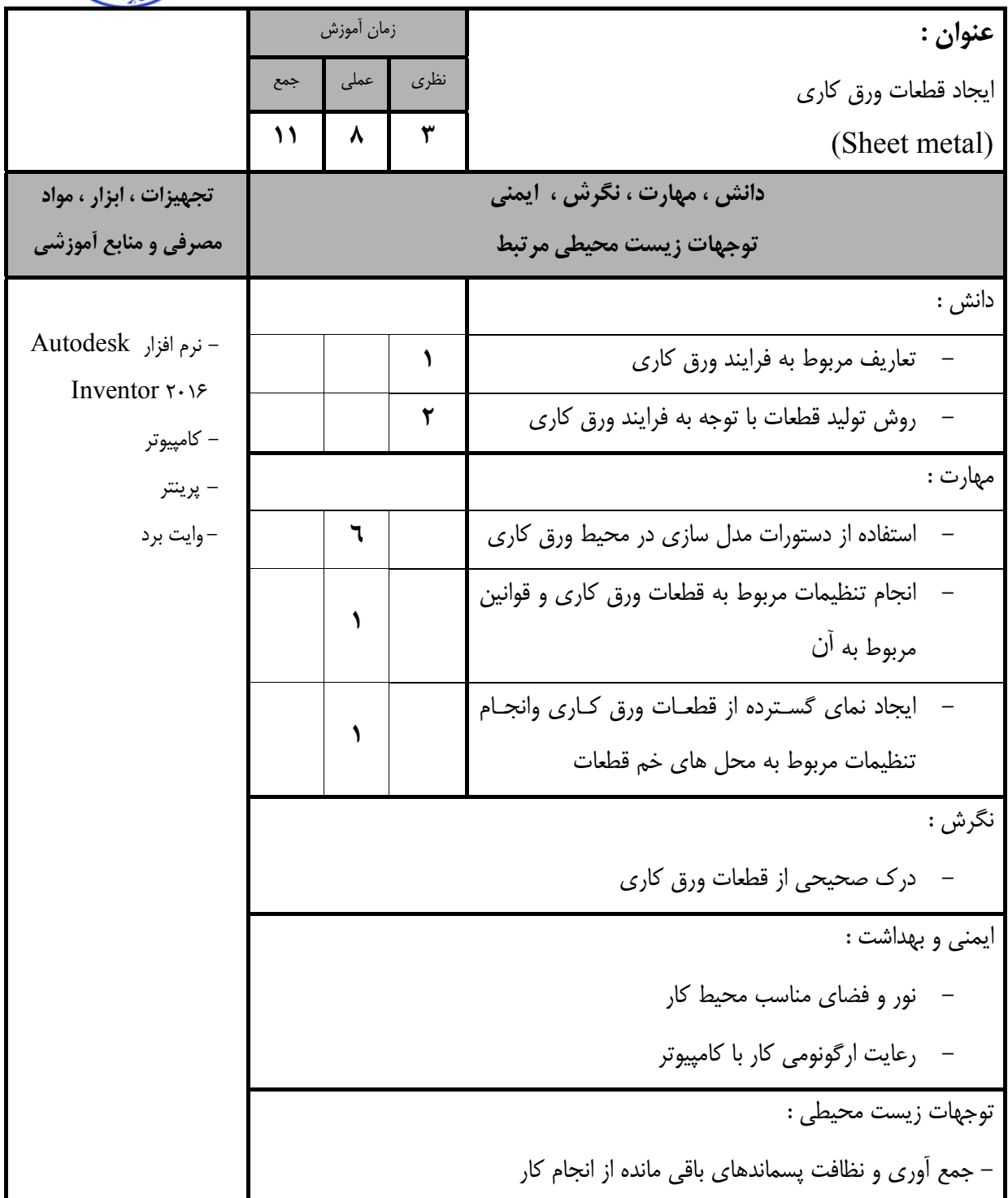

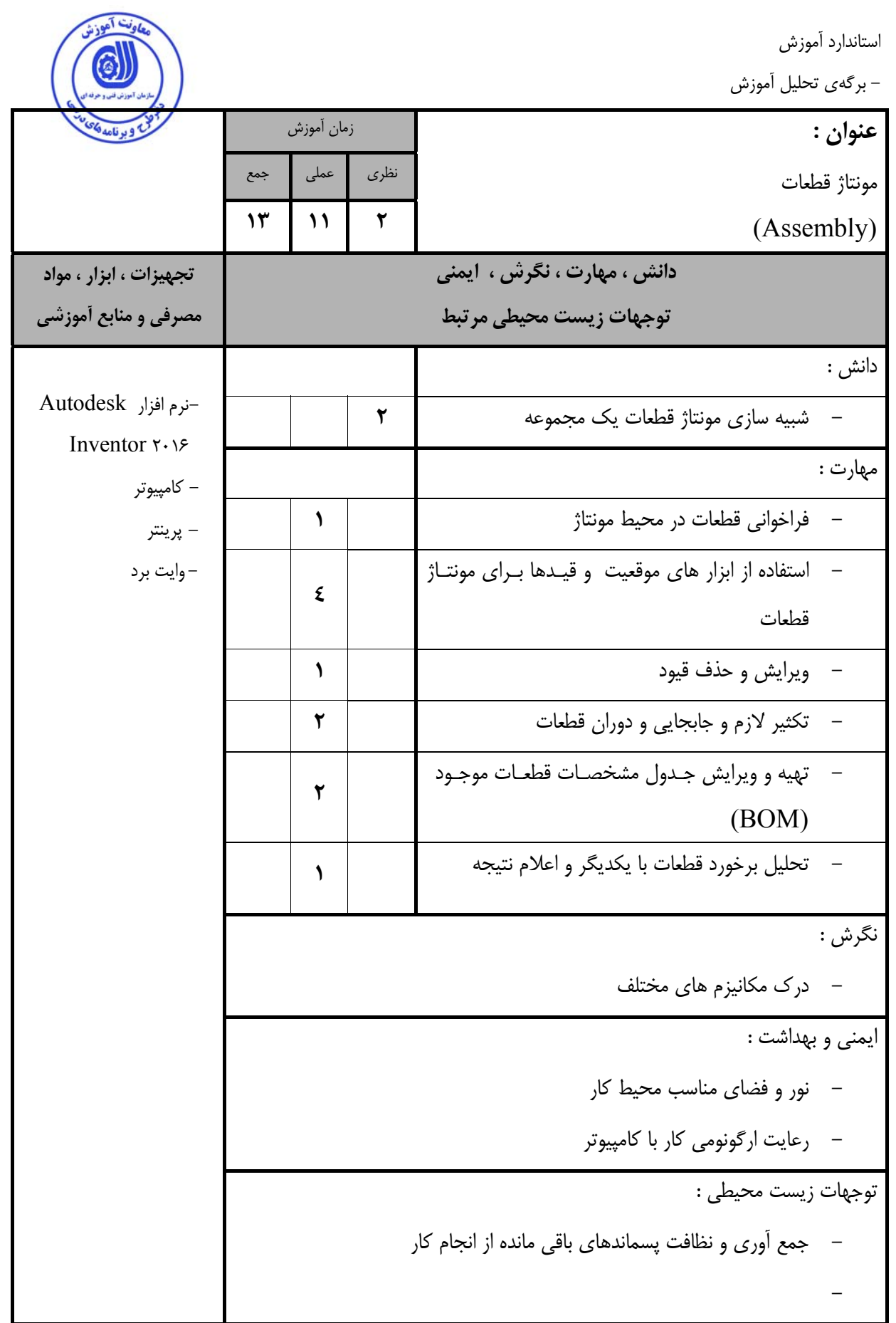

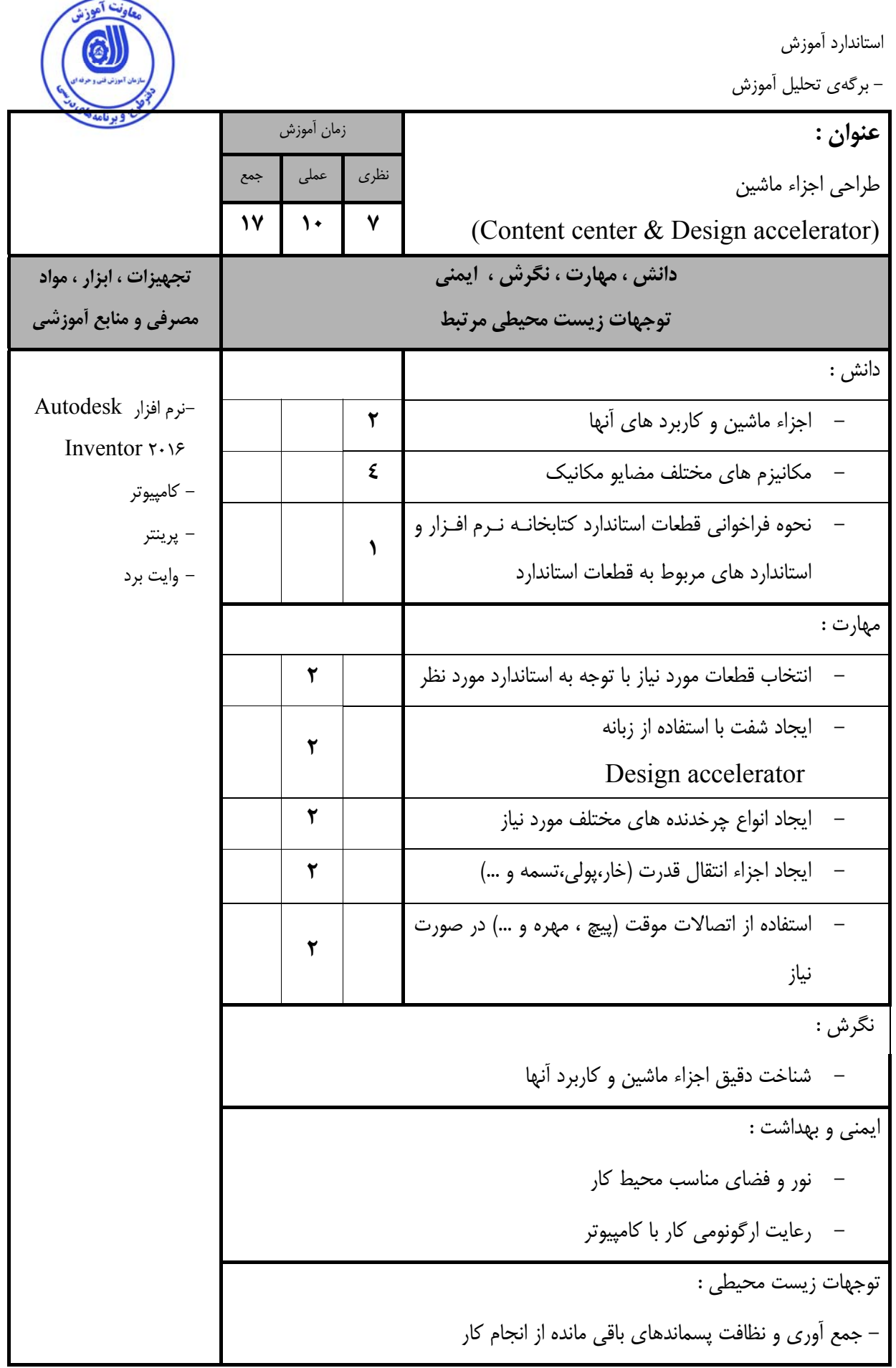

![](_page_13_Picture_326.jpeg)

![](_page_14_Picture_358.jpeg)

- برگهي تحليل آموزش

**عنوان :**  ايجــاد عكــس هــاي گرافيكــي و فــيلم مكــانيزم مجموعــه (Inventor Studio) زمان آموزش نظري عملي جمع **11 8 3 دانش ، مهارت ، نگرش ، ايمني توجهات زيست محيطي مرتبط تجهيزات ، ابزار ، مواد مصرفي و منابع آموزشي**  دانش : 2016 Inventor-نرم افزار Autodesk - كامپيوتر **-** پرينتر - وايت برد - نحوه نورپردازي و سايه گذاري قطعات يا مجموعه ها **2**<br>در محیطInventor Studio ای **1** - تعريف دوربين و نماهاي مناسب جهت ايجاد عكس مهارت : - نورپردازي و رنگ بندي و سايه گذاري **1/5**  - متحرك سازي دوربين در حالت هاي مختلف **2**  - متحرك سازي مجموعه با استفاده از قيد هاي مـورد **<sup>2</sup>**نظر <sup>و</sup> پارامتر ها - انجـام تنظيمـات مربـوط بـه Timeline و ايجـاد **<sup>1</sup>**تغييرات بر روي دستورات ايجاد شده - انجام تنظيمات مربوط به استخراج و كيفيـت فـيلم و  **1/5** عكس نگرش : - سرعت و دقت در كار ايمني و بهداشت : - رعايت ارگونومي كار با كامپيوتر توجهات زيست محيطي : - جمع آوري و نظافت پسماندهاي باقي مانده از انجام كار

![](_page_16_Picture_0.jpeg)

![](_page_16_Picture_396.jpeg)

![](_page_17_Picture_492.jpeg)

- جمع آوري و نظافت پسماندهاي باقي مانده از انجام كار

![](_page_18_Picture_1.jpeg)

استاندارد آموزش

![](_page_18_Picture_424.jpeg)

- جمع آوري و نظافت پسماندهاي باقي مانده از انجام كار

![](_page_19_Picture_424.jpeg)

![](_page_20_Picture_0.jpeg)

- برگه استاندارد تجهيزات

![](_page_20_Picture_379.jpeg)

- برگه استاندارد مواد

![](_page_20_Picture_380.jpeg)

- برگه استاندارد ابزار

![](_page_20_Picture_381.jpeg)

![](_page_21_Picture_123.jpeg)

![](_page_21_Picture_1.jpeg)

**- منابع و نرم افزار هاي آموزشي ( اصلي مورد استفاده در تدوين و آموزش استاندارد )** 

![](_page_21_Picture_124.jpeg)